## SOLO PRIMER PARCIAL Técnicas Numéricas (y Comp.) Duración 3:30 horas 9 de Septiembre de 2000 NO SE PERMITEN NI APUNTES NI CALCULADORA (OPERE A MANO).

1. Sea  $w \in \mathbb{C}^n$  con  $||w||_2 = 1$  y defina la matriz

$$
A = I - 2 w w^{*T}.
$$

- a)  $\lambda$  es simétrica? Demuéstrelo.
- b)  $\lambda$  es hermítica? Demuéstrelo.
- $c)$  *i*. Cómo son sus autovalores? Demuéstrelo.
- $d)$  *i*Cómo son sus autovectores? Demuéstrelo.
- e)  $\chi$  Cómo son sus filas entre sí? y,  $\chi$  is columnas?
- f) Escribe su forma normal de Schur.
- g)  $\chi$ ; Se puede aplicar el método de Cholesky a dicha matriz?,  $\chi$ por qué?

Solución.

a) Calculando por partes,

$$
A^* = I^* - 2 w^* w^\top = I - 2 w^* w^\top,
$$
  

$$
A^{*\top} = I^\top - 2 (w^\top)^\top (w^*)^\top = I - 2 w w^{*\top} = A,
$$

observamos que  $A$  es hermítica. Si w fuera real, sería simétrica.

- $b)$  Sus autovalores son reales por ser hermítica (demuestrelo).
- c) Sus autovectores son linealmente independientes y ortogonales, por lo que forman una base de  $\mathbb{C}^n$  (demuestrelo).
- d) Además es unitaria, ya que

$$
AA^{*\top} = (I - 2ww^{*\top})^2 = I - 4ww^{*\top} + 4w \underbrace{w^{*\top}w}_{\|w\|_2 = 1} w^{*\top} = I,
$$

por lo que sus vectores fila (o columna) son ortonormales.

- e) Como A es hermítica, su forma normal de Schur es diagonal (demuestrelo), más aún, como es unitaria, sus autovalores son iguales a la unidad (demuestrelo).
- f) Como es hermítica y definida positiva (autovalores positivos), el algoritmo de Cholesky se puede aplicar sin ningún problema.
- 2. Dado el sistema  $A x = b$ , donde

$$
A = \begin{pmatrix} 10 & 3 & 1 \\ 2 & -10 & 3 \\ 1 & 3 & 10 \end{pmatrix}, \qquad b = \begin{pmatrix} 14 \\ -5 \\ 14 \end{pmatrix},
$$

resuélvalo por medio de los siguientes métodos

- a) Utilizando factorización de Cholesky.
- b) Utilizando el método de Gauss-Jordan con pivotaje total o completo.
- c)  $\iota$  Qué ventajas tiene usar pivotaje?
- d) ¿Se puede aplicar el método de Gauss-Jacobi? Justifique su respuesta.
- $e$ ) Escribe el método de Gauss-Jacobi en forma matricial y aplique dos iteraciones a partir de la solución  $x^{(0)} = 0$ . El resultado DEBE obtenerse utilizando números racionales.
- f) Determine la tasa de convergencia (exacta) del método de Gauss-Jacobi.
- $g$ ) Estime la tasa de convergencia las iteraciones del método.
- $h$ ) Escriba la formulación matricial del método de relajación basado en Gauss-Seidel,
- $i)$  Determine la tasa de convergencia (exacta) de dicho método (en función del parámetro de relajación).
- $j$ ) Determine el valor óptimo del parámetro de relajación.
- k) Escriba dos iteraciones a partir de  $x^{(0)} = 0$ . Presente el resultado con número reales de dos dígitos de precisión.

Solución.

- a) No se puede, porque no es simétrica.
- $b)$  Dado que la matriz no es simétrica, vamos a utilizar el método de Gauss-Jordan con pivotaje total o completo. Para el primer pivote no hay que reordenar la matriz, y tenemos

$$
\left(\begin{array}{rrr} 10 & 3 & 1 & 14 \\ 2 & -10 & 3 & -5 \\ 1 & 3 & 10 & 14 \end{array}\right) \rightarrow \left(\begin{array}{rrr} 10 & 3 & 1 & 14 \\ 0 & 53 & -14 & 39 \\ 0 & -27 & -99 & -126 \end{array}\right);
$$

ahora debemos intercambiar las filas 2 y 3, y las columnas 2 y 3,

$$
\left(\begin{array}{ccc|c} 10 & 3 & 1 & 14 \\ 0 & -99 & -27 & -126 \\ 0 & -14 & 53 & 39 \end{array}\right) \rightarrow \left(\begin{array}{ccc|c} 10 & 3 & 1 & 14 \\ 0 & -99 & -27 & -126 \\ 0 & 0 & 5625 & 5625 \end{array}\right);
$$

y ahora resolviendo el sistema triangular superior obtenido recordando que las incógnitas están en el orden  $2, 3, 1$ , tenemos

$$
x_2 = 1
$$
,  $x_3 = (-126 + 27)(-99) = 1$ ,  $x_1 = 1$ .

- $c)$  La ventaja del método de Gauss-Jordan con pivotaje completo es que minimiza posibles diferencias cancelativas y divisiones por números cercanos pequeños, que son susceptibles a propagación de errores.
- d) Al ser la matriz de coeficientes A diagonalmente dominante por filas, el método iterativo de Gauss-Jacobi está garantizado que converge,

$$
x^{(k)} = D^{-1} (b - (L + U) x^{(k-1)}).
$$

Vamos a realizar dos iteraciones a partir de  $x^{(0)} = 0$ ,

$$
x^{(1)} = (7/5, 1/2, 7/5)^{\top},
$$
  $x^{(2)} = (111/100, 6/5, 111/100)^{\top}.$ 

La tasa de convergencia del método de Gauss-Jacobi es el radio espectral de su matriz de convergencia

$$
\rho(D^{-1}(L+U)),
$$

donde

$$
J = D^{-1} (L + U) = \frac{1}{10} \begin{pmatrix} 0 & 3 & 1 \\ -2 & 0 & -3 \\ 1 & 3 & 0 \end{pmatrix}
$$

cuyo polinomio característico es

$$
|J - \lambda I| = -3/200 - 7\lambda/50 - \lambda^3 = (1 + 10\lambda)(-3 + 2\lambda - 20\lambda^2) = 0,
$$

que resolviendo la ecuación cuadrática (2 raíces complejas conjugadas) nos da para el radio espectral, es decir, la tasa de convergencia del m´etodo de Gauss-Jacobi

$$
\rho(J) = \max_{i} |\lambda_{Ji}| = \max\{1/10, \sqrt{15}/10\} = \sqrt{15}/10 \approx 0,387.
$$

La tasa de convergencia también se puede estimar utilizando los dos últimos (en nuestro caso los únicos) iterados del método de la forma

$$
||e_2|| \le ||J|| \, ||e_1||,
$$
  $||J|| \approx \frac{||e_2||_1}{||e_1||_1} = \frac{21}{65} \approx 0.323,$ 

donde  $e_i = x - x_i$ .

 $e$ ) Vamos a aplicar el método de relajación al método iterativo de Gauss-Seidel,

$$
x^{(k)} = w (L+D)^{-1} (b - U x^{(k-1)}) + (1-w) x^{(k-1)}.
$$

Para estudiar la convergencia de este método tenemos que calcular su tasa de convergencia

$$
\rho(SOR) = \rho((1 - w)I - w(L + D)^{-1}U),
$$

donde

$$
SOR = \begin{pmatrix} 1 - w & -3 w/10 & -w/10 \\ 0 & 1 - 53 w/50 & 7 w/25 \\ 0 & 6 w/125 & 1 - 537 w/500 \end{pmatrix}
$$

cuyo polinomio característico es

$$
|SOR-\lambda I| = (w-1+\lambda)(-1+2\lambda-1\lambda^2+\frac{2134}{1000}(1-\lambda)w-\frac{1125}{1000}w^2),
$$

que resolviendo la ecuación cuadrática nos dan los autovalores

$$
\lambda_{SOR} = 1 - w,
$$
\n $\lambda_{SOR} = 1 - (1067 \pm \sqrt{13489}) w/1000,$ 

es decir,

$$
\lambda_{SOR} = 1 - w, \qquad \lambda_{SOR} = 1 - 1,183 w, \qquad \lambda_{SOR} = 1 - 0,9509 w,
$$

y la tasa de convergencia del método de Gauss-Seidel con relajación

$$
\rho(SOR) = \max_{i} |\lambda_{SORi}| = \max_{0 \le w \le 2} \{ |1-w|, |1-1, 183 w|, |1-0, 9509 w| \},
$$

será mínima para un  $w^*$  y valdrá (como se puede comprobar fácilmente dibujando las funciones en  $w$ ) en la región en la que converge

$$
1 > \rho(SOR) = \begin{cases} 1 - 0.9509 w, & 0 < w \leq w^*, \\ -1 + 1.183 w, & w^* \leq w < 1.690, \end{cases}
$$

dando como valor óptimo

$$
1 - 0.9509 w^* = -1 + 1.183 w^*, \qquad w^* = 0.937,
$$

es decir, realizaremos una subrelajación en lugar de una sobrerrelajación con una tasa de convergencia de

$$
\rho(SOR) \approx 0,1088.
$$

Vamos a realizar dos iteraciones a partir de  $x^{(0)} = 0$ ,

$$
x^{(1)} = (1,3,0,73,0,96)^{\top}, \qquad x^{(2)} = (1,1,0,99,0,99)^{\top}.
$$

3. Dado el polinomio

$$
p(x) = x^4 - x^3 - x^2 + x - 1,
$$

determine:

- a) Determine una sucesión de Sturm asociada a este polinomio.
- $b)$  Obtenga la tabla de signos asociada a dicha sucesión de polinomios.
- c)  $\lambda$ . Cuántas raíces tiene dicho polinomio?
- $d)$  *i*Cuántas raíces reales tiene dicho polinomio?
- e) *i* Cuántas raíces positivas? Escriba un intervalo de longitud unidad en el que se encuentren cada una de ellas.
- f )  $\sum$  Cuántas raíces negativas? Escriba un intervalo de longitud unidad en el que se encuentren cada una de ellas.
- g) Según el criterio de los signos de Descartes, ¿cuántas raíces positivas hay?
- h) Según el criterio de los signos de Descartes, ¿cuántas raíces negativas hay?
- $i)$  Aplique el criterio de Cauchy y determine una región en el plano complejo en la que se encuentren todas las raíces del polinomio.
- j) ¿Cuántas raíces complejas hay?
- k) Determine sendos intervalos para la parte imaginaria de cada una de las raíces complejas.
- l) El algoritmo de Bairstow consiste en dividir el polinomio

$$
p(z) = a_n z^n + a_{n-1} z^{n-1} + \dots + a_0,
$$

entre el factor cuadrático  $c(u, v) = z^2 - uz - v$ . Determine el cociente y el resto de dicha división, especificando sus coeficientes  $b_j$  como una relación de recurrencia en función de u y v.

- $m$ ) Qué ecuaciones hay que resolver mediante el método de Newton como parte del método de Bairstow.
- $n)$  Aplique el método de Newton y obtenga las relaciones de recurrencia para las derivadas parciales de los coeficientes  $b_i$  entre u y  $\overline{v}$ .
- $\tilde{n}$ ) Escriba el método de Newton en formulación delta a partir de las expresiones del apartado anterior.

Solución. Para resolver este problema vamos a utilizar el método de las sucesiones de Sturm (que tiene como único defecto que sólo determina el número de raíces distintas). La sucesión de Sturm más simple es

$$
p_1(x) = p(x),
$$
  $p_2(x) = -p'(x) = -4x^3 + 3x^2 + 2x - 1,$   
 $p_i = mod p_{i-2}(x), p_{i-1}(x),$ 

que se obtiene fácilmente utilizando el algoritmo de Euclides de división de polinomios, dando

$$
16 p_1(x) = (1 - 4 x) p_2(x) \underbrace{-11 x^2 + 10 x - 15}_{p_3(x)},
$$
  

$$
121 p_2(x) = (44 x + 7) p_3(x) \underbrace{+832 x - 16}_{p_4(x)},
$$
  

$$
43264 p_3(x) = (509 - 572 x) p_2(x) \underbrace{-640816}_{p_5(x)},
$$

con lo que obtenemos la tabla de signos

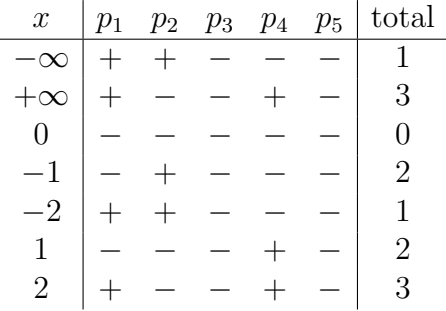

que nos indica que existen 2 raíces reales distintas, una de ellas (negativa) en  $[-1, -2]$  y la otra (positiva) en  $[1, 2]$ .

Aplicando el criterio de los signos de Descartes obtenemos que hay tres cambios de signo  $v_p$  y por tanto el número de raíces positivas  $n_p$  cumple que  $v_p - n_p \in \{0, 2, 4\}$ , luego o hay 1 raíz positiva o hay tres. En cuanto al número de raíces negativas, aplicando Descartes a  $q(x) = p(-x)$ , obtenemos  $v_q = 1$  y por tanto  $v_q - n_q \in \{0, 2, 4\}$ , hay exactamente una raíz negativa.

Aplicando el criterio de Cauchy que dice que las raíces (complejas o reales) están incluidas en el disco de radio

$$
\rho = 1 + |a_n|^{-1} \max_{0 \le k \le n} |a_k|.
$$

Para  $p(x)$  obtenemos  $\rho = 2$ , luego las raíces tienen la cota superior  $|x_i|$  < 2. Para  $p(1/x)$  obtenemos  $\rho = 2$ , luego las raíces tienen la cota inferior  $|x_i| > 1/2$ . Como sabemos por el criterio de Descartes que hay una raíz negativa, esta estará en el intervalo  $[-2, -1/2]$ . La raíz, o las tres, reales positivas del polinomio estarán en el intervalo  $[1/2, 2]$ .

- a) Hay una raíz (real) positiva (Sturm).
- b) Hay una raíz (real) negativa (Descartes o Sturm).
- c) La raíz positiva está en [1, 2] (Sturm) y la negativa en  $[-2, -1]$ (Sturm).
- d) Hay un par de raíces complejas conjugadas de parte real en  $[1/2, 2]$ y de parte imaginaria en [0, 2] y [−2, 0], respectivamente (Cauchy).
- e) El algoritmo de Bairstow consiste en dividir el polinomio

$$
p(z) = a_n z^n + a_{n-1} z^{n-1} + \dots + a_0,
$$

entre el factor cuadrático  $c(u, v) = z^2 - uz - v$ , obteniendo

$$
p(z) = (b_n z^{n-2} + b_{n-1} z^{n-3} + \dots + b_3 z + b_2) c(u, v) + b_1 (z - u) + b_0,
$$

donde comparando coeficientes  $(b_{n+1} = b_{n+2} = 0)$ 

$$
b_k = a_k + ub_{k+1} + vb_{k+2}, \qquad k = n, n-1, \dots, 0.
$$
 (1)

La división será exacta si  $b_0 = b_1 = 0$ , por lo que resolveremos las ecuaciones

$$
b_0(u, v) = 0, \t b_1(u, v) = 0,
$$

mediante el método de Newton. Definiendo las derivadas que aparecen en el Jacobiano y calculándolas derivando la relación de recurrencia (1),

$$
c_k = \frac{\partial b_k}{\partial u} = b_{k+1} + u c_{k+1} + v c_{k+2}, \qquad (c_{n+1} = c_n = 0),
$$
  

$$
d_k = \frac{\partial b_{k-1}}{\partial v} = b_{k+1} + u d_{k+1} + v d_{k+2} = c_{k-1}, \qquad (d_{n+1} = d_n = 0),
$$

obtenemos la siguiente iteración de Newton en formulación delta

$$
\mathbf{u}^{(k+1)} = \mathbf{u}^{(k)} + \delta \mathbf{u}, \qquad \begin{pmatrix} c_0 & c_1 \\ c_1 & c_2 \end{pmatrix} \begin{pmatrix} \delta u \\ \delta v \end{pmatrix} = -\begin{pmatrix} b_0(u,v) \\ b_1(u,v) \end{pmatrix},
$$

cuya solución se escribe directamente

$$
\delta u = \frac{c_1 b_1 - c_2 b_0}{J}, \qquad \delta v = \frac{c_1 b_0 - c_0 b_1}{J}, \qquad J = c_0 c_2 - c_1^2.
$$

Tomando como condición inicial

$$
z2 - uz + v = (z - 1,5)(z + 1,5), \qquad u = 0, \quad v = -2,25,
$$

e iterando el método, obtenemos (note que  $b_4 = c_3 = 1, c_4 = 0$ )

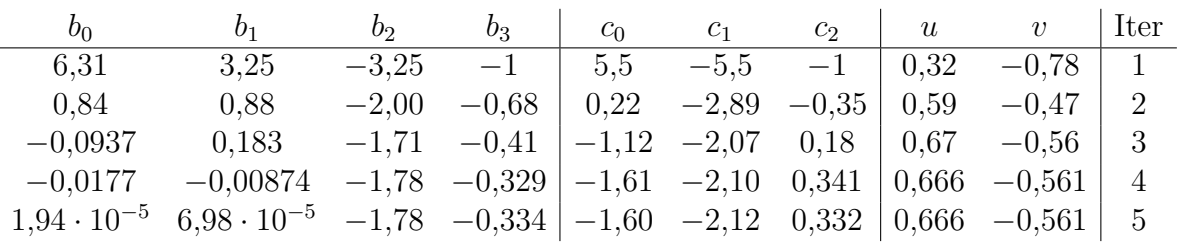

y como  $b_0$ y  $b_1$ son prácticamente cero, podemos calcular dos de las raíces

$$
q(z) = z2 - 0,666 z + 0,561 = 0, \qquad zc = 0,333 \pm 0,671i,
$$

y aplicando deflacción,

$$
p(z) = (-1,783-0,334z+z^2) q(z),
$$
  $z_{-} = -1,179,$   $z_{+} = 1,513.$ 

 $f$  ) Lo primero que hay que hacer es estudiar la convergencia del método de Newton

$$
g(z) = z - \frac{p(z)}{p'(z)}, \qquad g'(z) = 2 - \frac{p(z) p''(z)}{p'(z)^2},
$$

$$
g'(z) = \frac{2 z \left(-6 + 6 z + 10 z^2 - 3 z^3 - 15 z^4 + 10 z^5\right)}{\left(1 - 2 z - 3 z^2 + 4 z^3\right)^2},
$$

y evaluando esta expresión en cualquiera de las raíces, es decir, sustituyendo  $z^4$  por  $r(z) = z^3 + z^2 - z + 1$ ,  $z^5$  por  $zr(z)$  y  $z^6$  por  $zr(z)$ , de forma reiterada y simplificando, obtenemos que

$$
g'(z) = 2 > 1
$$
,  $z \in z_-, z_+, z_c$ ,

luego el método de Newton diverge para todas las raíces y no existe un entorno suficientemente pequeño que garantice su convergencia. El alumno puede comprobarlo numéricamente si así lo desea.

 $PUNTUACIÓN =$